*АРХИТЕКТУРА ПЕРСОНАЛЬНЫХ КОМПЬЮТЕРОВ*

### **СИСТЕМНЫЙ ТАЙМЕР** Лабораторная работа №4

*Подготовила Остроухова С.А.*

#### К теме: Системный таймер. Динамик

#### **ЦЕЛЬ РАБОТЫ**

Получить навыки программирования и изучить возможности использования системного таймера 8254.

Продолжительность работы - 4 часа.

# Системный таймер

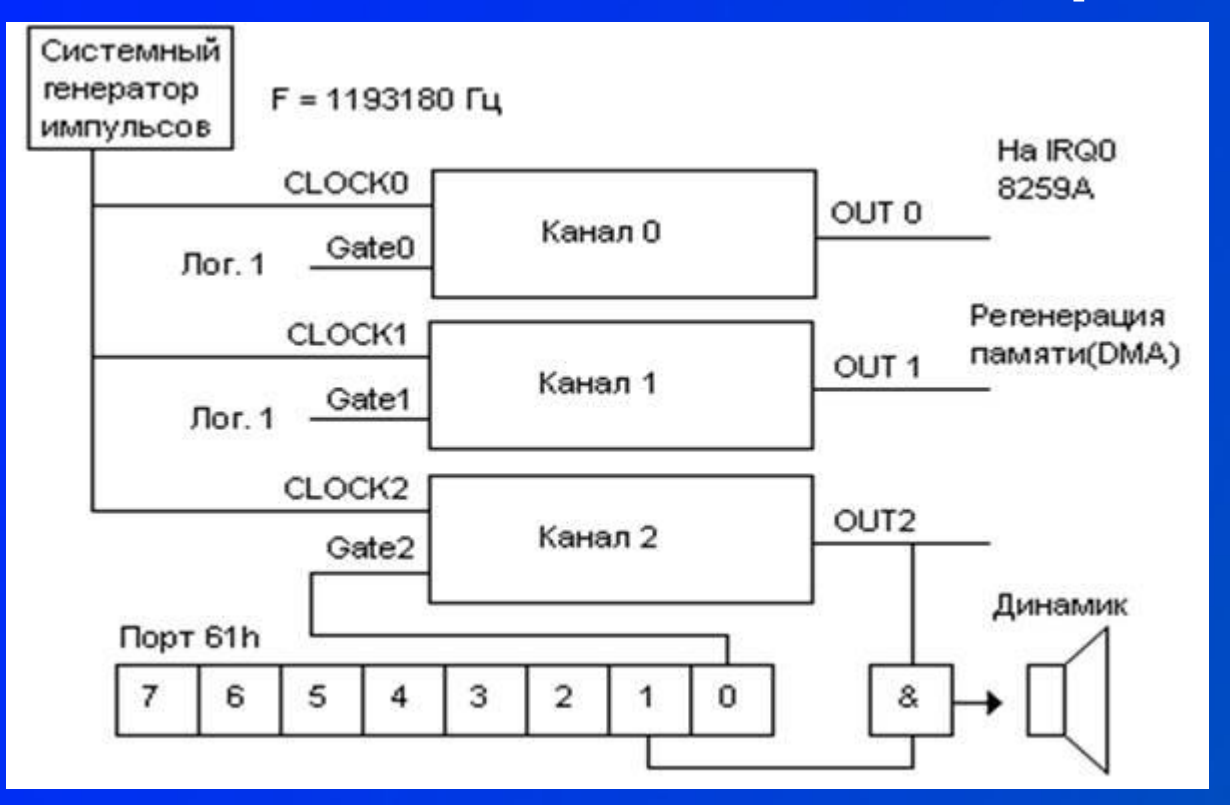

Под MS DOS написать программу, которая: **◎ 1) с помощью системного таймера генерирует** звук заданной частоты (по вариантам);

Под MS DOS написать программу, которая:

- **◎ 1) с помощью системного таймера генерирует** звук заданной частоты (по вариантам);
- ⦿ 2) выводит слово состояния для каждого канала в двоичном виде;

Под MS DOS написать программу, которая:

- **◎ 1) с помощью системного таймера генерирует** звук заданной частоты (по вариантам);
- ⦿ 2) выводит слово состояния для каждого канала в двоичном виде;
- ⦿ 3) определяет коэффициент деления для каждого канала в 16-ричном виде.

Под MS DOS написать программу, которая:

- ⦿ 1) c помощью системного таймера генерирует звук заданной частоты (по вариантам);
- ⦿ 2) выводит слово состояния для каждого канала в двоичном виде;
- ⦿ 3) определяет коэффициент деления для каждого канала в 16-ричном виде.
- $\odot$ \*Реализовать генератор случайных чисел от нуля до заданного с клавиатуры числа.

#### Генерация звука

//Настроить канал 2 outp(0x43,0xB6); kd = base/frequency; outp(0x42,kd%256); //Low kd  $/= 256$ ;  $//Do smth for pause$ outp(0x42,kd); //High //0x61 - ??????11 outp(0x61, inp(0x61)|3); //turn ON delay(100); //wait

outp(0x61, inp(0x61)&0xFC); //turn OFF //0x61 - ??????00

#### Слово состояния

//Для каждого канала for  $\text{ichannel} = 0$ ; iChannel < 3; iChannel++)

 //select a channel outp(0x43, 11 10 К2 К1 К0 0);

 //read state =  $inp(0x40 / 0x41 / 0x42)$ ;

//make binary …

{

}

## Коэффициент деления

//Для каждого канала

 $\left\{\begin{array}{c} \begin{array}{c} \begin{array}{c} \end{array} \\ \begin{array}{c} \end{array} \end{array}\right\}$ 

}

for(iChan =  $0$ ; iChan <  $3$ ; iChan++){ //init, turn ON for kd2 (0х61)

for( $j = 0$ ;  $j < n$ Times;  $j++$ ) { //select a channel outp(0x43, КК 00 0000);

 $kdlow = inp(0x40 / 0x41 / 0x42);$  $kdHiqh = inp(0x40 / 0x41 / 0x42)$ ;  $kd = kdHigh*256 + kdlow;$ //Find MAX …

#### \*Генератор чисел

Использовать канал 2. Выбрать режим работы. Задать КД (как для части со звуком). Включить канал, не включая динамик.

Считывание: Выбрать канал 2. Считать число (как при поиске КД).

#### Генерация звука

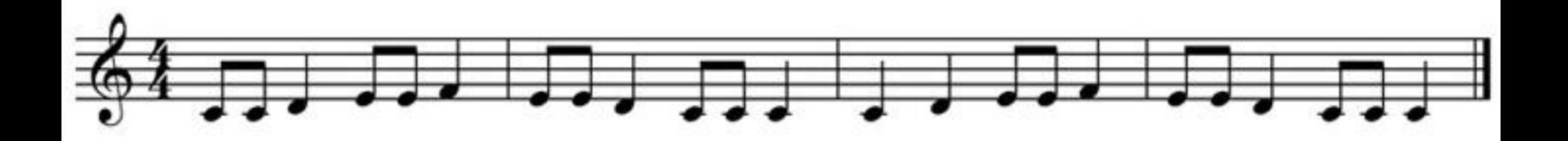

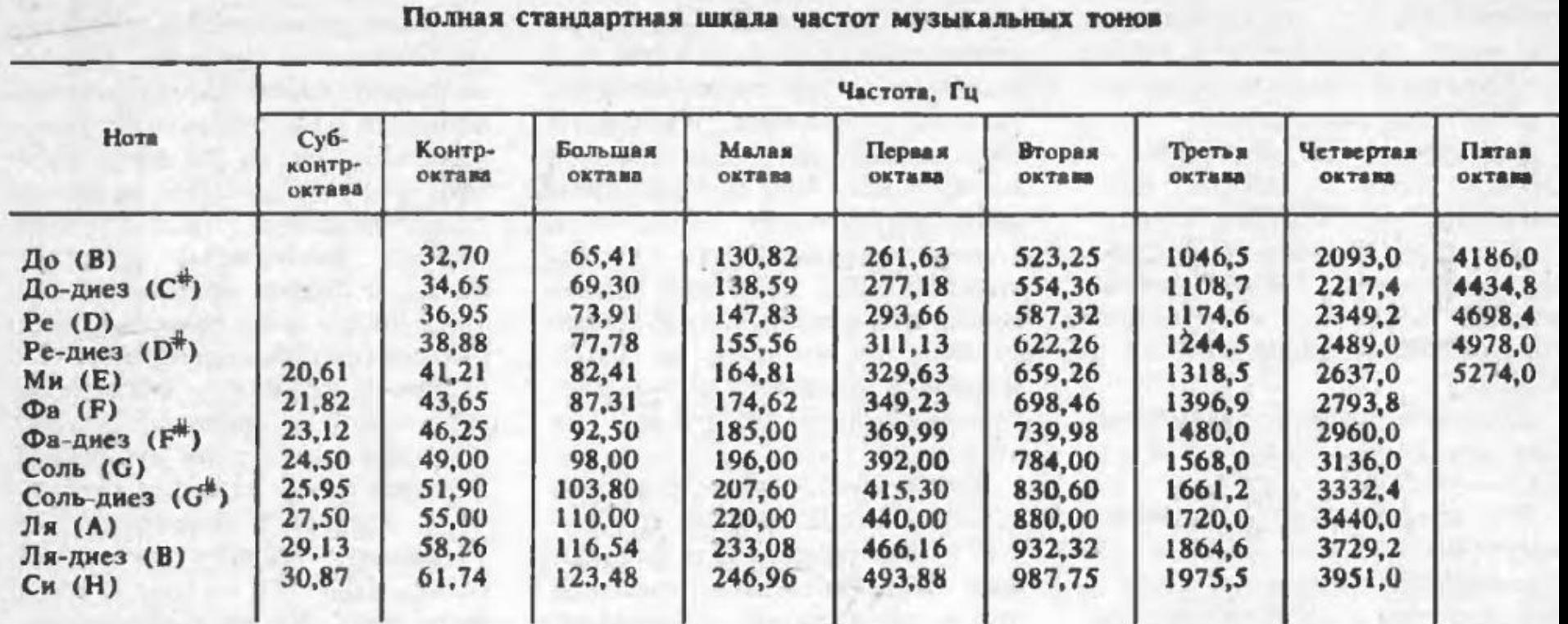